## **Pre, Em, Pos**

Um problema comum em estruturas de dados é determinar o percurso de uma árvore binária de busca.

Existem três maneiras clássicas de fazer isso:

Pré-ordem: Você deve visitar em sequência a raiz, a subárvore esquerda e a subárvore direita. Em ordem: Você deve visitar em sequência a subárvore esquerda, a raiz e a subárvore direita. Pós-ordem: Você deve visitar em sequência a subárvore esquerda, a subárvore direita e a raiz.

Veja a imagem abaixo:

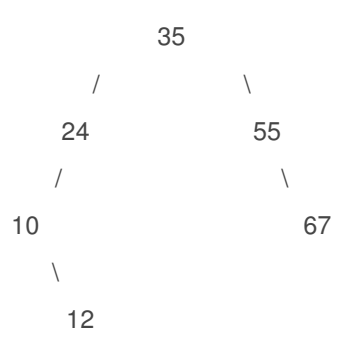

Os percursos pré, em e pós-ordem são, respectivamente, . 35;24;10;12;55;67; ----- 10;12;24;35;55;67; ----- 12;10;24;67;55;35;

Neste problema, você deve calcular o percurso pós-ordem de uma árvore binária de busca, considerando seus percursos em ordem e pré-ordem.

## **Entrada**

O conjunto de entrada consiste em um número positivo C ≤ 2000, que fornece o número de casos de teste e linhas C, uma para cada caso de teste.

Cada caso de teste começa com um número  $1 \le N \le 52$ , o número de nós nesta árvore binária.

Depois, haverá duas sequencias S1 e S2 que descrevem os percursos em pré-ordem e em ordem da árvore.

Os nós da árvore são rotulados com diferentes valores de valor máximo 2000.

Os valores de N, bem como as sequencias S1 e S2, são separados por um espaço em branco.

Dentro de S1 e S2 os valores são seguidos de '**;**' .

## **Resultado**

Para cada conjunto de entrada, você deve gerar uma linha contendo o percurso em pós-ordem para a árvore atual, com cada valor separado seguido de ';' e com o percurso finalizado com '\n'

Exemplo:

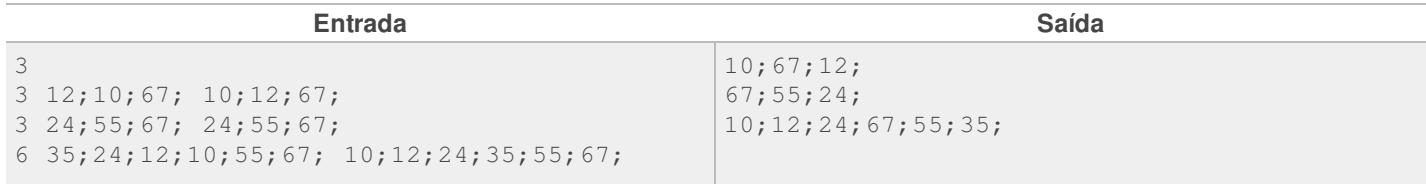